## **③ パソコン・インターネット**

学内は、ほぼ全てのエリアにおいて無線LAN(Wi-Fi)が設置されているので、いつでもどこでも インターネットやeメールを利用できます。

教室等によっては、有線LAN接続にも対応していますが、授業や研究に関する用途で、教職員から 許可された場合に限り利用可能です。(無断で無線ルータ等を設置してはいけません。) なお、図書館内および有線LAN接続口が設置されているスペースでの飲食は禁止です。

## **初期設定**

学内ネットワークへの接続方法やUNIPAの使い方、またMicrosoft365を含むソフトウェア利用に関す る設定は、コンピュータリテラシーⅠ(必修)の初回授業時に行いますので必ず出席してください。

## **学内プリント**

学内における印刷は、学生用複合機(下図参照)を使って行ってください。使用にあたって必要と なるコピーカードの販売場所は、各キャンパスで異なります。下記を参照の上、購入してください。 なお、コピーカードは1枚1,000円 (100度数)で販売しています。(モノクロ1枚1度数、カラー1 枚 3 度数)

胎内キャンパス( 3 ヶ所)

・J棟(図書館棟) 1 階

 (図書館の複合機は、図書館資料のみの利用となります。) ・L棟(厚生棟) 1 階入口ホール・ 3 階学生ラウンジ コピーカード販売場所:L棟(厚生棟) 1 階自動販売機

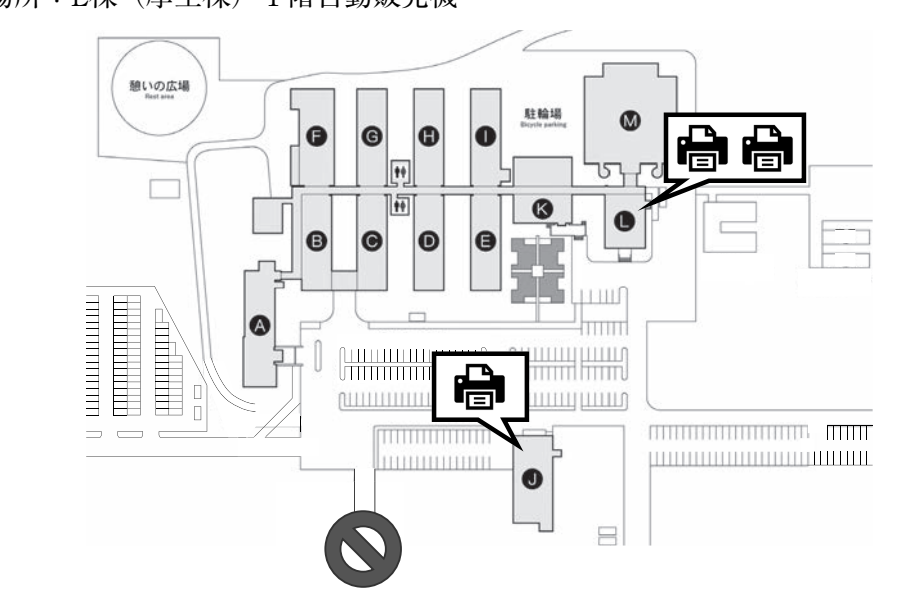

**Ⅱ 学生生活に関する内容**

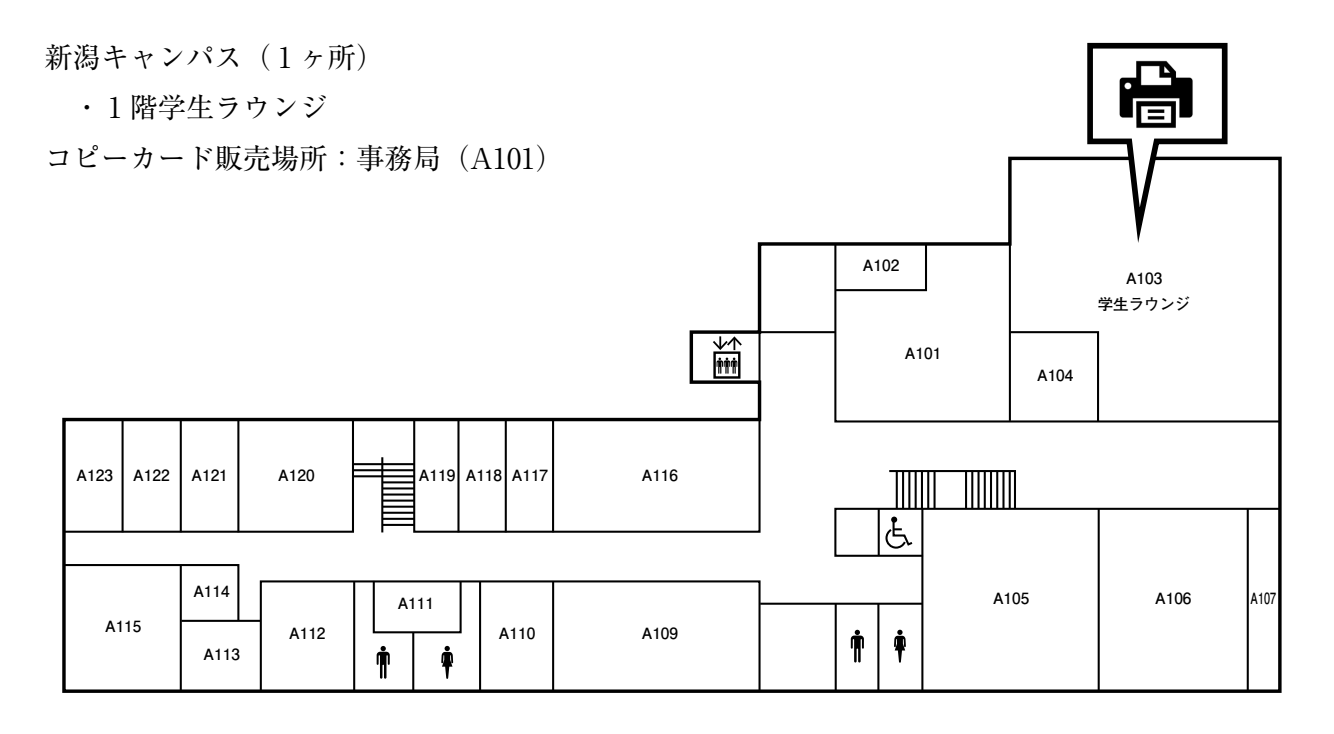

**※認証プリントを推奨します**

学内にある学生用複合機から、自身のパソコンデータをプリントアウトする際、他人が誤って持ち 去ること等を防ぐため、本学では「認証プリント」の設定を推奨しています。

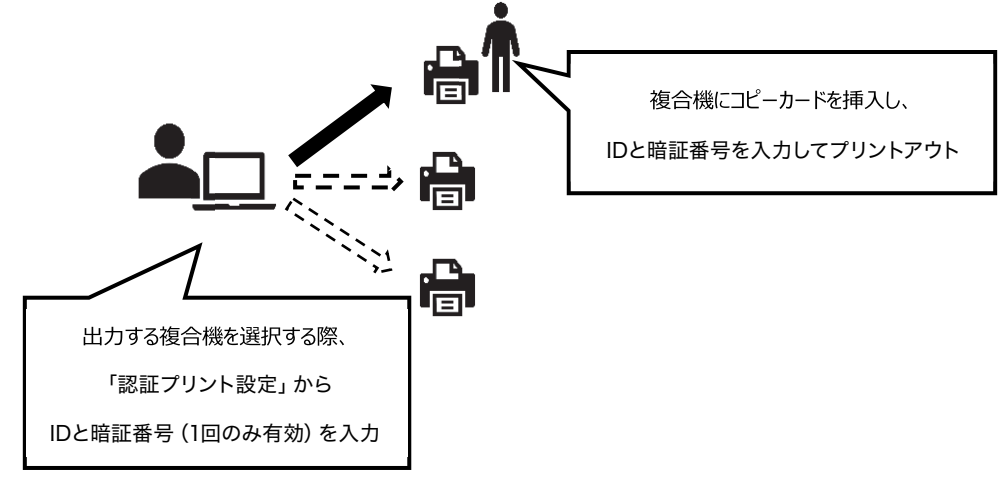

■IDと暗証番号は、1回ごとに設定してください。 ■IDは自身の学籍番号とすることを推奨します。 ■複合機に送られたデータは、プリントアウトが終了すると自動で消去されます。 ■複合機に送られたデータの保存期間は当日のみです(翌日には自動で消去されます)。

詳しい設定の仕方はコンピュータリテラシーⅠ(必修)の中で説明します。